## 1. feladat:

a. UserControl fogalma és jelentősége a tervezés/fejlesztés során. (3p)

- A vezérlőelem maga is egy űrlap, tartalmazhat vezérlőelemeket. Tervezési időben vizuálisan elkészíthetjük összetett vezérlelemeinket, pont úgy, ahogy egy formot is elkészítenénk. Űrlapokra, illetve más UserControlokra lehet elhelyezni.
- Újrafelhasználás, valamint összetett felhasználói felület modularizálásának eszköze

b. Üzenetkezelő ciklus megmagyarázása. (2p)

- Minden threadhez, ami ablakot kezel, tartozik egy üzenetsor
- A System Queue-ből kerülnek az üzenetek az app üzenetsorába, ahonnan az Üzenetkezelő Ciklus szedi ki, és adja az ablakkezelő függvénynek

c. C# kódot kellett írni: a 20,20 koordinátára rajzoljon ki egy 60px oldalhosszúságú telizöld négyzetet, és ennek másodpercenként csökkenjen az oldalhosszúsága 5px-el addig, amíg az x billentyű le nem lett nyomva. (12p)

```
public partial class Form1 : Form 
{ 
   bool stopped = false; 
  int i = 60;
   public Form1() 
   { 
    Timer timer = new Timer():
     timer.Interval = 1000; 
    timer.Tick += new EventHandler(timer_Tick);
     timer.Start(); 
     this.KeyDown += new
KeyEventHandler(Form1_KeyDown); 
     InitializeComponent(); 
   } 
   void Form1_KeyDown(object sender, KeyEventArgs e) 
   { 
                                                                                 if (e.KeyCode == Keys.X && !stopped) 
                                                                                \{ stopped = true; \} } 
                                                                              void timer_Tick(object sender, EventArgs e)
                                                                               { 
                                                                                 Invalidate(); 
                                                                               } 
                                                                               protected override void OnPaint(PaintEventArgs e) 
                                                                               { 
                                                                                 base.OnPaint(e); 
                                                                                 Brush greenpen = new SolidBrush(Color.Gray); 
                                                                                 e.Graphics.FillRectangle(greenpen, new Rectangle(20, 20, 
                                                                           i, i)); 
                                                                                 if (!stopped) i -= 5; 
                                                                               } 
                                                                           }
```
# 2. feladat:

a. Mikor érdemes többszálú alkalmazást használni? Legalább 3 alkalom. (3p)

- Átlagosan jobb CPU kihasználás elérése
- Hosszú blokkoló művelet GUI alkalmazásokban
- Időzítésérzékeny feladatok
- Kiszolgáló (szerver) alkalmazások (pl. webszerver)

b. ReaderWriterLock (vagy ReaderWriterLockSlim) és Mutex összehasonlítása. (2p)

- Mutex: Mint a lock, de folyamatok között is. Pl. annak megoldására, hogy egy alkalmazásból csak egy példány indulhasson.
- ReaderWriterLock: Sok olvasóra optimalizált megoldás. Egyszerre több olvasó is hozzáférhet az erőforráshoz, de íróból csak egy (illetve az író kizárja az olvasókat is). Pl. ritkán módosított cache megvalósítása.

c. C# kódot írni: konkurrens stack megvalósítása, egészeket tárol, void Push(int i) művelet betesz egy számot a tetejére, int Pop() pedig visszaadja a tetején lévőt (de nem törli). (9p)

```
class ThreadSafeClass
   { 
      private static object syncObject = new object(); 
      private object[] list; 
      private int size = 0; 
      public ThreadSafeClass() 
      { list = new object[100]; } 
     public void Push(Object o) 
      { 
         lock (syncObject) 
         { 
           list[size] = o; 
           size++; 
        } 
      } 
                                                                                            public Object Pop() 
                                                                                            { 
                                                                                               Object o = new object(); 
                                                                                               lock (syncObject) 
                                                                                               { 
                                                                                                 if (size > 0) { 
                                                                                                   o = list[size-1]; size--; 
                                                                                                 } 
                                                                                               } 
                                                                                               return o; 
                                                                                            } 
                                                                                         }
```
## 3. feladat:

C# kódot kellett írni: Square osztály, private int side mező, public SetSide(int newValue) metódus beállítja a mező értékét, majd elsüti a SideChanging eseményt, és ebben paraméterül visszaadja a sides mező régi és új értékét is. Ezt kellett megvalósítani, meg egy másik osztályt, ami feliratkozik az eseményére. (14p)

```
class Program
   { 
     static void Main(string[] args) 
     { 
        Square square = new Square(); 
        square.SideChanging += square_SideChanging; 
        square.SetSide(16); 
        Console.ReadKey(); 
     } 
    static void square SideChanging(int width)
     { 
        Console.WriteLine(width); 
     } 
   } 
                                                                               class Square
                                                                               { 
                                                                                 private int side; 
                                                                                 // Az esemenyek tipusanak definialasa
                                                                                 public delegate void SideChangingEventHandler(int
                                                                            width); 
                                                                                 // ScientificNewsPublished esemeny definicioja
                                                                                 public event SideChangingEventHandler SideChanging; 
                                                                                 public void SetSide(int width) 
                                                                                 { 
                                                                                    side = width; 
                                                                                    SideChanging(width); 
                                                                                 } 
                                                                               }
```
## Maradék:

55p összesen

## 4. feladat:

ADO.NET kapcsolatalapú modellel a Movie(MovieID, Title, Rating) táblából kitörölni azokat a sorokat, ahol a Rating < 7 vagy nincs megadva. (13p)

```
SqlConnection conn = null; 
       try
       { 
          conn = new SqlConnection("Data 
Source=.\\SQLEXPRESS;Initial Catalog=SzoftechDB;Integrated 
Security=True"); 
          conn.Open(); 
          SqlCommand command = new
SqlCommand("DELETE FROM Movie(MovieID, Title, Rating) 
WHERE Rating < '7' OR Rating IS NULL"); 
                                                                                 command.Connection = conn; 
                                                                                 command.ExecuteNonQuery(); 
                                                                               } 
                                                                               catch (Exception ex) { Console.WriteLine(ex.Message); 
                                                                       } 
                                                                               finally
                                                                               { 
                                                                                if ((conn != null) & & (conn. State ==System.Data.ConnectionState.Open)) 
                                                                                   conn.Close(); 
                                                                               }
```
# 5. feladat:

a. UML osztálydiagramból kellett C#, Java, vagy C++ kódot írni. (6p)

b. Leírtak egy történetet, hogy te vagy a vezető szoftverfejlesztő egy cégnél, ahol képkezelő alkalmazást készítenek C#-ban. A képtípusokat (PngImage, GifImage, ...) összefogták egy közös ős, az ImageBase alá, hogy elkerüljék a kódduplikálást. Szeretnék a JPEG támogatást is hozzáadni, erre az egyik alkalmazott talált egy küldő dll-t, ami tartalmaz egy JpegBase absztrakt osztályt, ami jó lenne a Jpeg képek ősének. Kritikus döntést kell hoznod: hogyan módosítanád a jelenlegi struktúrát úgy, hogy a dll-t fel lehessen használni? A dll nyilván nem módosítható (nem tudod leszármaztatni osztályból, nem valósíthat meg interfészt, de pl. belőle származhatnak le). A megoldást meg is kellett magyarázni. (9p)

# 6. feladat:

a. A C++ template-ek három nagy hátránya, ami .NET-ben nincs. (3p)

• A sablonok fordításkor fejtődnek ki, de csak a felhasználás során! Ha nem használunk egy sablont, ki se derülnek a benne levő hibák.

Minden sablonparaméter-kombinációra külön kód generálódik!

- Kódburjánzás (code bloat) veszély!
- A sablon forráskódja a felhasználás során a fordításkor rendelkezésre kell álljon! A forráskód védelme nem megoldott!

# b. Reflexió fogalma, 3 szolgáltatása. (3p)

- Lekérdezhetjük, hogy egy szerelvényben milyen típusok vannak
- Lekérdezhetjük: az egyes típusok (osztályok, interfészek, stb). felépítését: pl. tagváltozók, tagfüggvények, event-ek, stb. listája. Be is állíthatjuk a tagváltozók értékét, meg is hívhatjuk az egyes metódusokat
- Lekérdezhetjük az egyes nyelvi elemekhez (osztályok, tagjaik, stb.) tartozó attribútumokat

```
c. Reflexiós példakód: változó típusának kiírása. (4p)
```
Complex  $c1$  = new Complex(10, 10); Type  $t1 = c1.GetType()$ ; Console.WriteLine(t1.FullName);

d. Reflexiós példakód: osztály tagváltozóinak a neveinek a kiírása. (4p)

Type type = typeof (Complex); Console.WriteLine("Fields:"); foreach (FieldInfo fi in type.GetFields()) Console.WriteLine("\t" + fi.Name);

# 7. feladat:

a. Adatforrás által vezérelt csővezeték szekvencia diagrammal + magyarázattal. (8p)

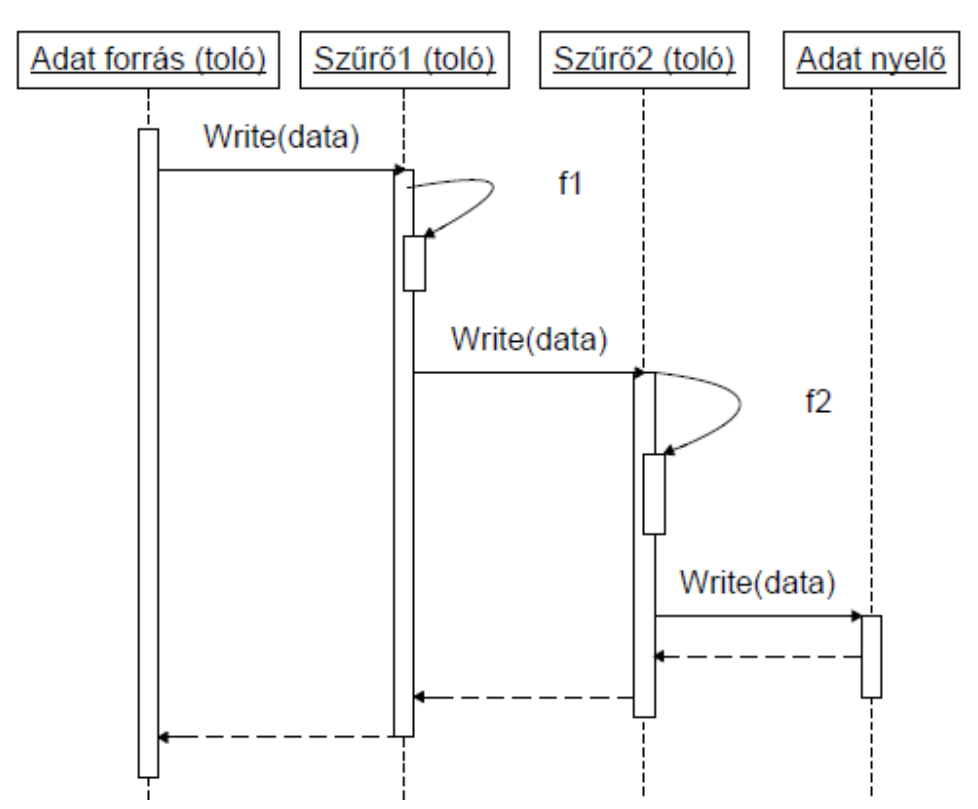

b. Csővezetékbe beépíthető szűrő pszeudokód. (6p)

void Write(Data data)

{ Data processedData = ProcessData(data);

nextFilter.Write(processedData); }